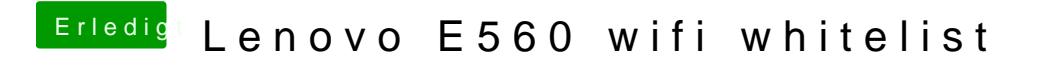

Beitrag von dedalus69 vom 4. April 2018, 18:29

Wie kann mann das herauszufinden?